# L<sup>E</sup> THÉORÈME DE <sup>T</sup>HALÈS

**Co** Version quatrième

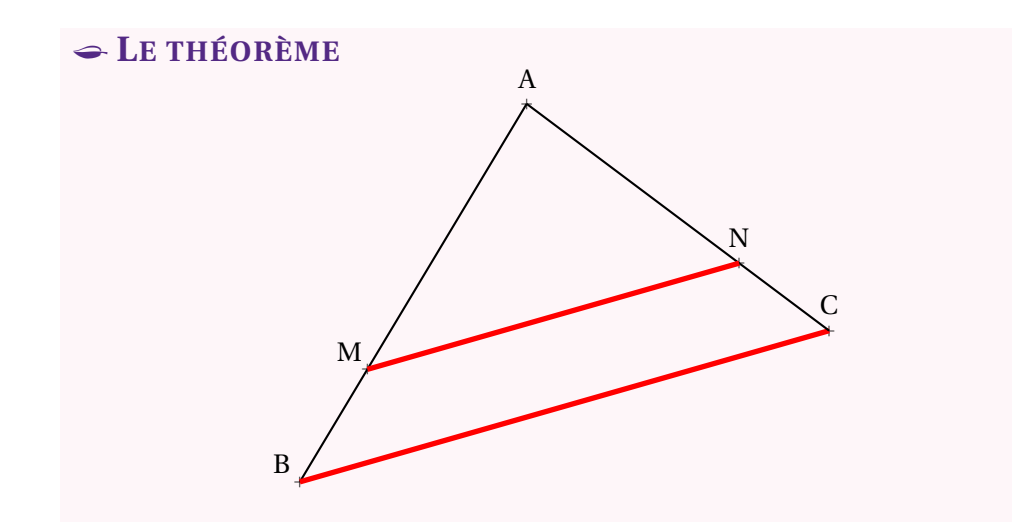

**Si** dans un triangle ABC, <sup>M</sup> <sup>∈</sup> [AB], <sup>N</sup> <sup>∈</sup> [AC] et (MN)//(BC) **Alors**

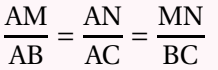

## K **<sup>L</sup><sup>A</sup> RÈGLE DE TROIS ET ÉGALITÉ DES PRODUITS EN CROIX**

#### **Les produits en croix**

Deux fractions sont égales si et seulement si les produits en croix sont égaux. *a*, *b*, *<sup>c</sup>* et *<sup>d</sup>* des nombres non nuls.

$$
\frac{a}{b} = \frac{c}{d}
$$
 si et seulement si  $a \times d = b \times c$ 

#### **La règle de trois**

*a*, *b* et *<sup>c</sup>* des nombres connus non nuls.

Le nombre *x* vérifiant 
$$
\frac{a}{b} = \frac{c}{x}
$$
 est  $x = \frac{b \times c}{a}$ 

### **EXEMPLE :**

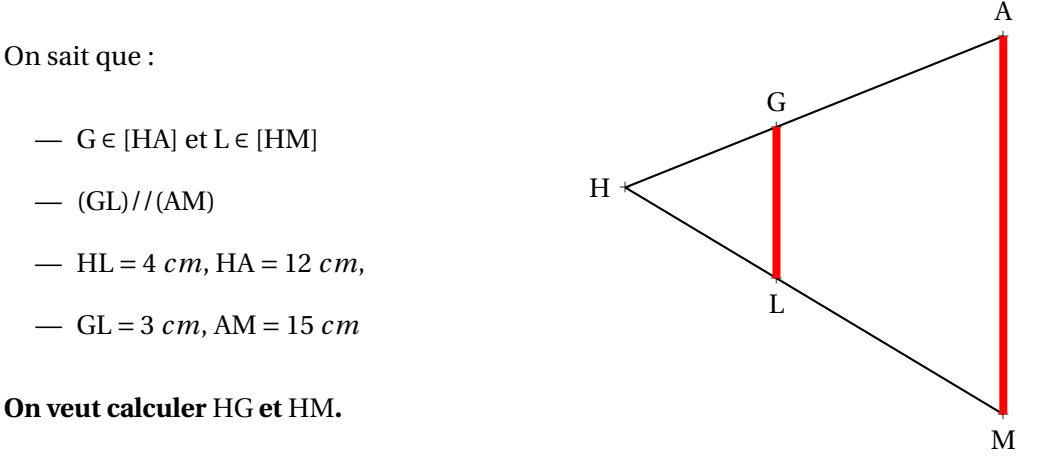

Dans le triangle HAM on sait que G <sup>∈</sup> [HA] et <sup>L</sup> <sup>∈</sup> [HM] Les droites (GL) et (AM) sont parallèles,D'après le **théorème de Thalès** on <sup>a</sup> :

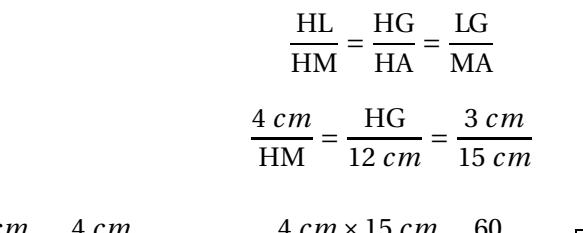

#### **REMARQUE :**

Cette égalité signifie que les longueurs AM, AN et MN sont proportionnelles aux longueurs AB, AC et BC. Elle signifie aussi que le triangle ABC est un agrandissement du triangleAMN ou que AMN est une réduction de ABC.

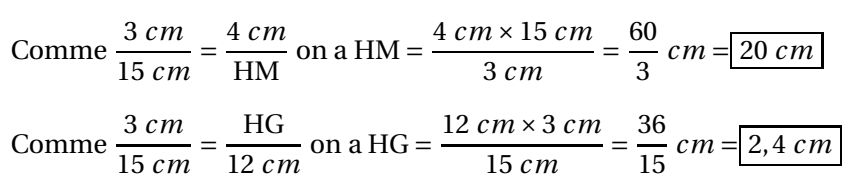

- Auteur : Fabrice ARNAUD
- Web : pi.ac3j.fr
- Mail : contact@ac3j.fr
- Nom fichier : ./Sixieme/Cours.tex
- Dernière modification : 7 juin 2023 à 22:16

Le fichier source a été réalisé sous Linux Ubuntu avec l'éditeur Vim. Il utilise une balise spécifique à Vim pour permettre une organisation du fichier sous forme de replis. Cette balise %{{{ ... %}}} est un commentaire pour LaTeX, elle n'est pas nécessaire à sa compilation. Vous pouvez l'utiliser avec Vim en lui précisant que ce code defini un repli. Je vous laisse consulter la documentation officielle de Vim à ce sujet.

Versions de logiciels libres utilisés :

- pdfTeX 3.141592653-2.6-1.40.24 (TeX Live 2022/Debian)
- kpathsea version 6.3.4
- Compiled with libpng 1.6.39; using libpng 1.6.39
- Compiled with zlib 1.2.13; using zlib 1.2.13
- Compiled with xpdf version 4.04

#### Licence CC-BY-SA 4.0

Ce document est placé sous licence CC-BY-SA 4.0 qui impose certaines conditions de ré-utilisation. Vous êtes autorisé :

- PARTAGER : copier, distribuer le matériel par tous moyens et sous tous formats;
- ADAPTER : remixer, transformer et créer à partir du matériel pour toute utilisation, y compris commerciale.

Selon les conditions suivantes :

- ATTRIBUTION : vous devez créditer le matériel, indiquer un lien vers la licence et indiquer si des modifications ont été effectuées. Vous devez indiquer ces informations par tous moyens raisonnables, sans toutefois suggérer que l'auteur vous soutient.
- PARTAGE DANS LES MÊMES CONDITIONS : Dans le cas où vous effectuez un remix, que vous transformez, ou créez à partir du matériel composant l'Oeuvre originale, vous devez diffuser l'Oeuvre modifiée dans les mêmes conditions, c'est-à-dire avec la même licence avec laquelle l'Oeuvre originale a été diffusée.
- PAS DE RESTRICTIONS SUPPLÉMENTAIRES : Vous n'êtes pas autorisé à appliquer des conditions légales ou des mesures techniques qui restreindraient légalement autrui à utiliser l'Oeuvre dans les conditions décrites par la licence.

Consulter : https ://creativecommons.org/licenses/by-sa/4.0/deed.fr